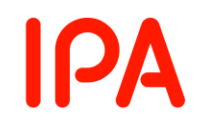

# 情報セキュリティ **10** 大脅威 知っておきたい用語や仕組み

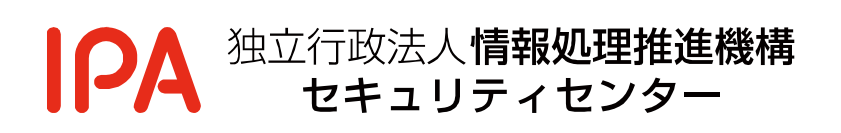

2022 年 5 月

# 目次

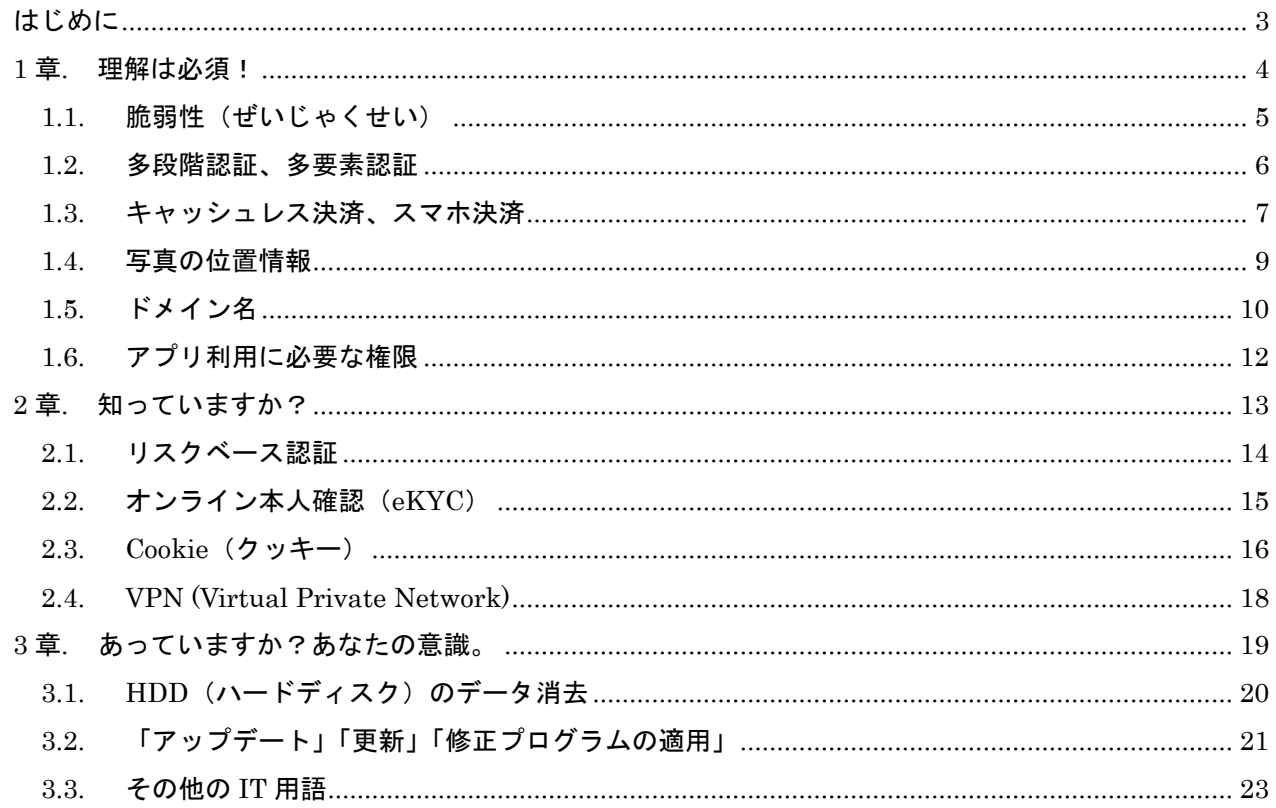

# <span id="page-2-0"></span>はじめに

パソコンやスマートフォン、およびそれらを使ったインターネット上のサービスは、すでに会社や家庭に広く 普及しており、日常生活とは切っても切れない生活基盤の一部となっています。様々な製品やインターネット 上のサービスが次から次へと登場してきますが、それらをトラブルなく安全に利用するためには、製品の取 扱説明書やサービスの契約内容、利用規約等をよく読んで、その仕組みや注意するポイントをよく理解する ことが大切です。しかし、新しい言葉や聞きなれない用語等も多く、全てを調べ理解するのはなかなか大変 だと思います。

本書では、パソコンやスマートフォン、インターネットを安全に利用するための対策をとる上で、ぜひ知って おきたい用語や仕組み(技術名称やサービス名称等)をいくつかピックアップし、それらについての概要やよ くある疑問点等を解説します。

#### ◆ 解説する用語や仕組みの一覧

■1 章 理解は必須! ~ここでこっそりチェック~

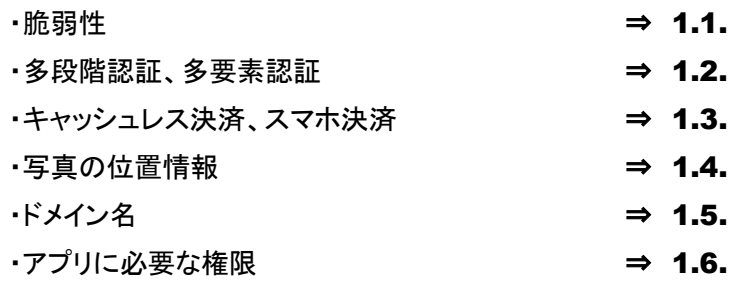

■2章 知っていますか? ~できれば理解しましょう~

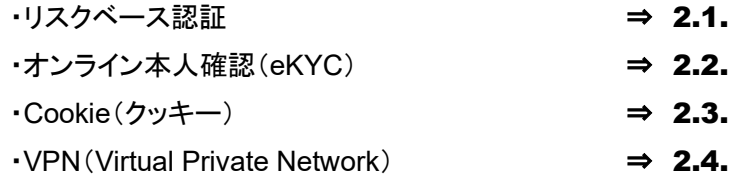

■3章 あっていますか?あなたの意識。~改めて確認しましょう~

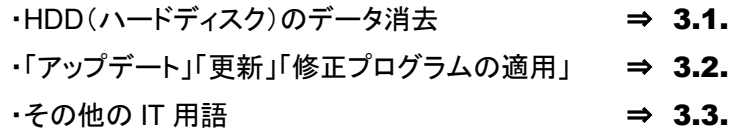

#### ◆ 本書を読んでいただきたい読者

・主に家庭でパソコンやスマートフォンを利用する方

- ・パソコンやスマートフォンでインターネットを利用する方
- ・パソコンやスマートフォン、インターネットを利用する上でわからない用語等が多いという方

# <span id="page-3-0"></span>章. 理解は必須! ~ここでこっそりチェック~

## <span id="page-4-0"></span>1.1. 脆弱性(ぜいじゃくせい)

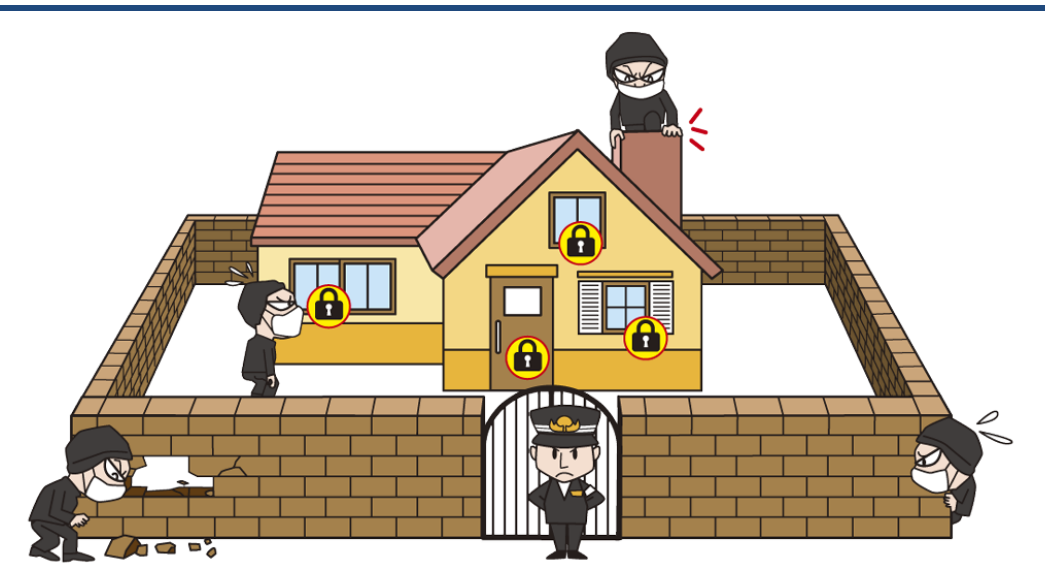

世の中に出回っている製品やインターネット上のサービス等には脆弱性が含まれている場合が あります。脆弱性とはなにか、脆弱性がある製品やサービスとはどういうことか、どのように対策 すればよいのか等を正しく理解し、向き合っていく必要があります。

#### ◆ 脆弱性とは

ある製品やサービスに含まれる、セキュリティ上の 弱点のことを指します。脆弱性を悪用されることで、 製品やサービス利用者の情報が漏えいしてしまった り、製品やサービスの機能を不正利用されたりしてし まいます。

どんなに安全な製品やサービスを開発しようとし ても、開発元が意図せずに脆弱性が含まれてしまう ことが多々あります。また、製品の発売時点やサー ビスの開始時点では脆弱性がなかった(気づかな かった)としても、内在していた脆弱性が後々発見さ れたり、技術や環境が変化することで脆弱性が新た に顕在化したりする場合等もあります。

#### ◆ 脆弱性がよく発見される製品は危険?

犯罪者等に悪用されてしまうような脆弱性が含ま れている製品やサービスを使用することはたしかに 危険なことと言えます。ただし、完全に脆弱性のない 製品やサービスを開発することは非常に難しく、どん なものにも脆弱性はつきものです。

例えば日々多くの脆弱性が発見され、頻繁にアッ プデートを実施している製品やサービスが危険なの かというと一概にそうとは言えません。良い製品・ サービスであり広く普及しているため脆弱性が発見 されやすいが、製品提供元のサポートが手厚いので 頻繁にアップデートされているという見方もあります。 逆にあまり利用されていない製品やサービスの場合 は、一見脆弱性がなさそうに見えても、単に脆弱性 が発見されていないだけという場合もあります。

#### ◆ 脆弱性対策は最新版にアップデート

脆弱性を放置することは非常に危険です。利用し ている製品に脆弱性が発見されたら速やかに最新 版にアップデートしましょう。また製品を選択する場 合には、その製品の機能や価格だけではなく、脆弱 性が発見された場合にはきちんと対応してくれるの か(製品をアップデートしてくれたり、脆弱性対策の 方法を公開してくれたりするのか)どうか、サポートの 手厚さやサポート期限等も考慮して製品を選択する ことが肝要です。

### <span id="page-5-0"></span>1.2. 多段階認証、多要素認証

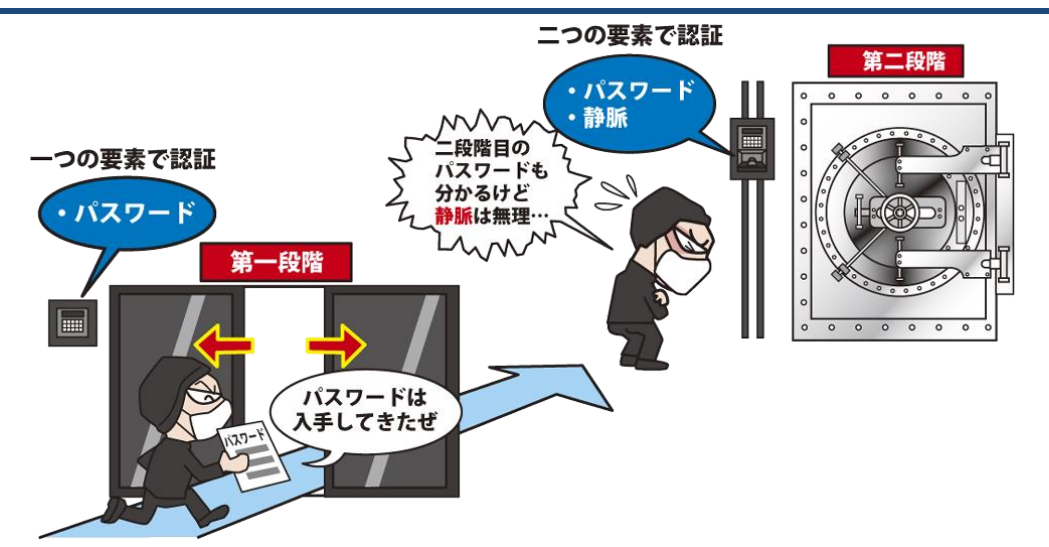

インターネット上のサービスを利用するにあたり ID とパスワード等でログインして利用するもの があります。ID やパスワードが犯罪者に漏れると、こういったサービスに不正ログインされてしま い様々な被害につながります。不正ログイン対策として多段階認証や多要素認証を推奨するサー ビスが増えてきました。

#### ◆ 多段階認証とは

認証する回数を1回ではなく2回以上に分けて行 うことを多段階認証といいます。例えばサービスにロ グインする際に、1 つ目のパスワードを入力して認証 した後、2つ目のパスワードを入力して複数の段階で 認証することでセキュリティを高めようとする方式で す。家の鍵を 2 つかけるのと似たイメージです。当然 ながらパスワードが 2 つとも漏れてしまえば第三者 に不正ログインされてしまうおそれがあります。

#### ◆ 多要素認証とは

認証するための要素を大別すると3 つの要素があ り、これらを認証の 3 要素としています。それぞれ、 「記憶」、「所持」、「生体情報」を指します。これら複 数の要素で認証することを多要素認証といいます。 (2 つの要素で認証することは二要素認証ともいいま す。)例えば「記憶」とはパスワードや PIN コード等の" 覚えている情報"、「所持」はキャッシュカードや OTP (ワンタイムパスワード)トークン等の"所持しているも の"、「生体情報」は静脈や指紋、顔の情報等の"身

#### 体的特徴等"を指します。

例えばログイン画面でパスワードを入力後、自身 の携帯電話にワンタイムパスワードが記載された SMSが送信され、そのワンタイムパスワードをさらに 入力することでログインするサービスです。パスワー ドを 2 回入力するため、一見多要素認証ではないよ うに思えますが、SMSは電話番号宛に送信されるの で、携帯電話を所持している人にしか見られないと いう性質を生かして多要素認証の要件を満たしてい ると言えます。

#### ◆ 不正ログイン対策のため多要素認証を

自身が利用しているサービスに不正ログインされ ないように、積極的に多要素認証を利用しましょう。 ただし、多要素認証も万全というわけではありません。 例えば SMS で送信されてくるワンタイムパスワード も窃取しようとするフィッシングの手口も出てきていま す。そういった手口に騙されないように十分に注意し て操作することも重要です。

### <span id="page-6-0"></span>1.3. キャッシュレス決済、スマホ決済

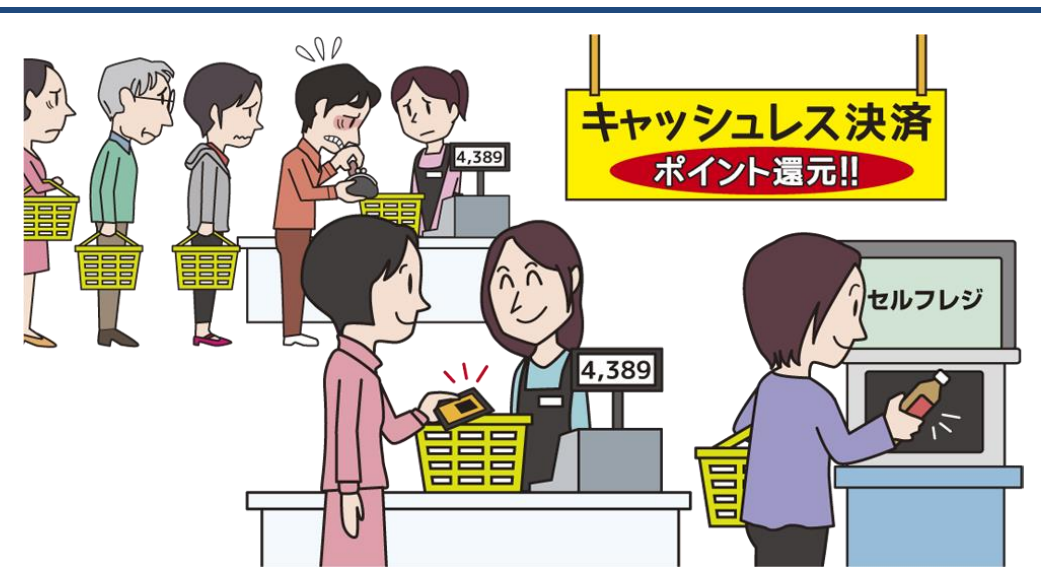

2019 年 10 月の消費税率引き上げに伴い、一定期間はキャッシュレスで決済を行うと支払い額 から減額したり、ポイント還元したりといった取り組みをしているサービスや店舗が多くあります。 日々生活をする上で「キャッシュレス決済」という用語を見聞きする機会がとても増えたのではな いでしょうか。

#### ◆ キャッシュレス決済とは

キャッシュレス決済とは、現金(貨幣や紙幣)を用 いない決済方法を指します。現金の持ち歩きや、現 金の取り出し、おつりの受け取り等の手間が省ける ため、スムーズな決済が可能という利点があります。 インターネットショッピングやインターネット上のサー ビス(オンラインゲーム、動画配信、電子書籍等)の 決済方法にキャッシュレス決済を使えば、商品購入 やサービス利用、その決済までをすべてインターネッ ト上で完結できるため、非常に便利です。

#### ◆ キャッシュレス決済の種別

現金を渡して決済する以外の方法はキャッシュレ ス決済と言えるため、その種別は多岐に渡ります。 決済方法の名称を付ける際、用いる端末から名づけ たり、その技術的な仕組みから名づけたりしてきたこ とで、様々な用語が乱立しています。日常生活にお いては種別の名称を全て覚える必要はありませんが、 自分が利用している、もしくは利用しようとしている決 済方法の特徴やリスクを理解しておくと、より安全に 利用できます。ここでは代表的な決済方法をいくつ か紹介します。

#### ・クレジットカード決済

クレジットカードを使って決済する方法です。買 い物をする店舗にて読み取り機でカード情報を読 み取って決済したり、インターネットショッピングで クレジットカード情報を入力して決済したりする方 法があります。

(Visa、MasterCard、JCB、等)

#### ・非接触型決済

NFC や FeliCa 等の通信技術を用い、IC カード を読み取り機にかざすことで決済する方法です。 (Suica、Edy、WAON、nanaco 等)

#### ・キャリア決済

商品購入やサービス利用の支払い金額を、 月々キャリアに支払っている携帯電話料金や通信 料金とまとめてキャリアに支払うことで決済する方 法です。

(ドコモ払い、au かんたん決済、ソフトバンクまとめ て支払い、等)

#### ・モバイル決済

フィーチャーフォン(ガラケー)やスマートフォン 等のモバイル端末を利用して決済する方法の総 称です。

#### ・スマホ決済

モバイル決済の中でもスマートフォンを利用す る方法をスマホ決済といいます。さらにその中でも、 スマートフォンに専用のアプリをインストールし、そ こに表示される QR コードやバーコードを店舗側で 読み取ったり、逆に店舗側の QR コードを自分の スマートフォンで読み取ってから支払い金額を入 力したりすることで決済する方法をコード決済と分 類しています。

スマホ決済サービスのひとつである PayPay が、 2018 年 12 月に利用者に対して総額 100 億円を 還元するとうたったキャンペーンを実施し、大きく 注目されました。キャンペーン開始以降サービス 提供側の想定を大きく上回る利用があったため、 当初予定していたキャンペーン期間が大幅に短縮 されたり、一部の利用者の悪質な使い方等が露 見したりといったことも注目を集めた要因となりま した。そのほかにも様々な企業が○○ペイという 名称のサービス(PayPay、楽天ペイ、au PAY、メ ルペイ、LINE Pay 等)を展開しており、スマホ決済 の認知度は飛躍的に上昇しました。「〇〇ペイ」と いう言葉が 2019 年の流行語大賞では Top10 入 りしたほどです。

#### ◆ キャッシュレス決済の不正利用も横行

キャッシュレス決済はいまや広く普及しています。 それゆえ犯罪者や犯罪者グループ等による不正利 用も横行しています。キャッシュレス決済の種別は多 岐に渡りますし、同じ種別の中でもサービスごとに仕 様や使い方等、細かい部分は異なってくるため、そ れに応じて不正利用の手口も幅広くなり狙われやす くなっている状況です。

例えば、クレジットカード決済はクレジットカード情 報を知っていれば本人ではなくても決済できるため、 犯罪者はクレジットカード情報を窃取し、不正利用し ようと狙っています。キャリア決済はキャリアの自分 のアカウントに不正ログインされると不正利用されて しまうため、犯罪者はアカウントの認証情報(アカウ ントのIDやパスワード)を窃取しようと狙っています。 また、スマホ決済も同様に自分のアカウントに不正ロ グインされると不正利用されるおそれがあります。こ れらの決済方法を利用する場合は、使う決済方法の 認証の仕組みをよく理解したうえで、日々アカウント の認証情報を適切に管理することがとても重要です。

特に新しいサービスについては犯罪者が不正利 用できないかと狙ってくるおそれについて意識してお くことが肝要です。

2019 年にはスマホ決済の不正利用や、クレジット カード情報の不正利用による被害が多く発生し、大 きく注目される脅威となっています。それぞれの内容 や対策について「情報セキュリティ 10 大脅威」の解 説書でさらに詳しく解説していますので、そちらも参 照して適切な対策を講じ、キャッシュレス決済を安全 に利用していきましょう。

## <span id="page-8-0"></span>1.4. 写真の位置情報

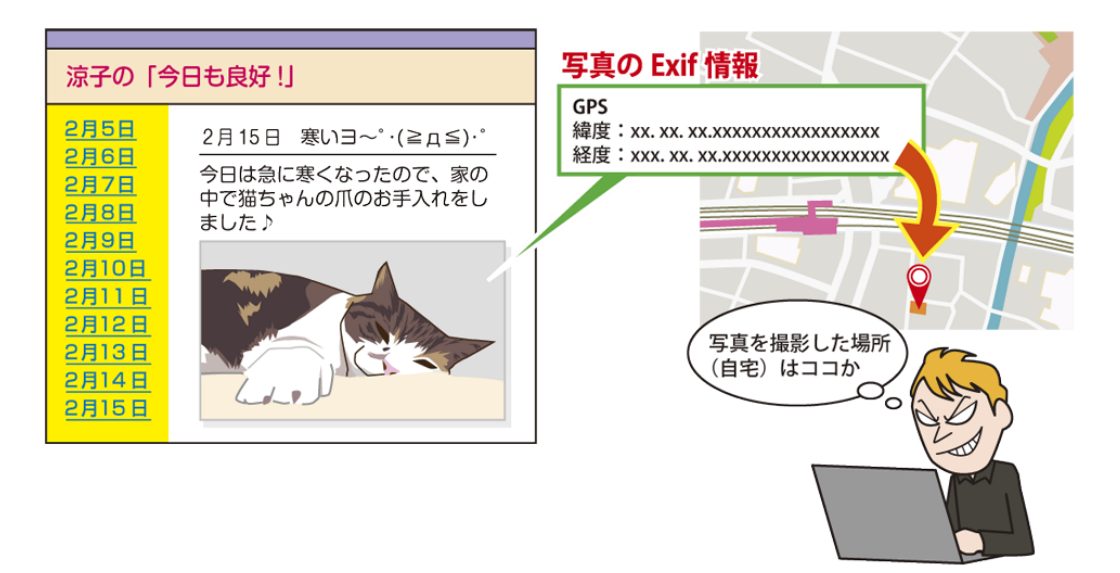

スマートフォンのカメラ機能が飛躍的に向上し続けています。旅行先での写真撮影やペットの写 真撮影、自撮り等、スマートフォンやデジタルカメラで写真撮影をしている方は多いと思います。そ んなスマートフォンやデジタルカメラで撮影した写真には実は様々な情報が含まれており、その中 には撮影した場所の位置情報等も含まれていることは知っていましたか?

#### ◆ スマートフォンの写真に含まれる情報

スマートフォンやデジタルカメラで撮影した 写直は、Exif(イグジフ)というデータ形式で保 存されています。Exif形式のデータには、写真 としての画像データ以外にも、撮影日時や撮 影機器のモデル名、カメラの設定、写真を撮 影した場所の位置情報(GPS 情報)等の様々 な情報が付加されています。

#### ◆ 写真から様々な情報が漏えい?

スマートフォンやデジタルカメラで撮影した 写直に含まれている情報で特に注意が必要 なのは、撮影した場所の位置情報です。

例えば、子育ての写真やペットの写真等、 自宅で撮影した写真の中には自宅の位置情 報が含まれていることになります。つまり写真 で住所が特定できます。それ以外にも、子供 の運動会の様子を撮影した写真であれば、 通っている学校の位置情報が含まれているの で、学校の所在地や学校名が特定できます。 こういった写真を安易に第三者に渡したり、イ ンターネット上に公開したりすると、意図せぬ 個人情報の漏えいにつながります。

#### ◆ 撮影した写真を **SNS** で公開

スマートフォンで撮影した写真を Twitter や Instagram、LINE 等で不特定多数に公開する 人が多くいます。ではこの場合、位置情報を 公開していることになるのでしょうか?

実はよく利用されている SNS 等では、写真 をアップロードする際に Exif 内の写真データ 以外の付加情報をサービス側で削除してくれ ています。ただしこれはサービス側の仕組み に依存していることになります。自身がサービ スを利用する際には、Exif の情報がどのよう に扱われるか(アップロード時に位置情報等を 削除してくれるか等)は、サポートサイトの記 載をよく読む等してきちんと把握してサービス を利用することが肝要です。また、Exif 情報は 自分で削除することもできます。例えばスマー トフォンの場合は Exif 情報を削除するアプリも あるので必要に応じて探してみましょう。

<span id="page-9-0"></span>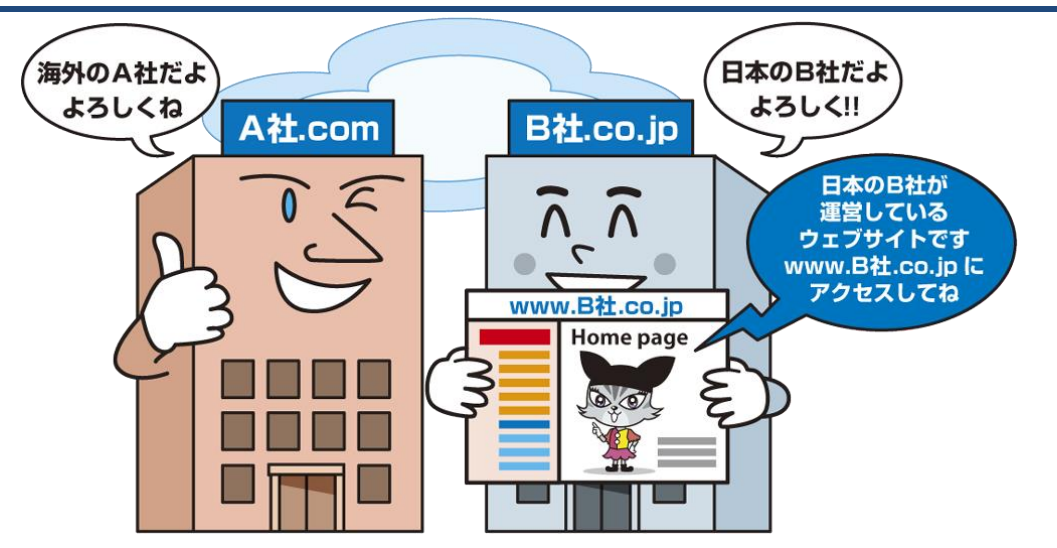

インターネットを利用している中で「ドメイン名」という言葉を聞いたことはありませんか?ウェブ サイトの閲覧やメールを利用する際にも使われるインターネットにおける重要な仕組みのひとつで す。閲覧するウェブサイトの URL(サイトアドレス)や受信したメールの送信元メールアドレスが本 物なのか偽物なのか等を見分ける対策の中でも出てくる言葉なのでぜひ知っておきましょう。

#### ◆ ドメイン名とは

インターネット上で主に組織の名前等を表 すものです。閲覧するウェブサイトの場所や、 メールを送信する際の送信先メールアドレス 等にドメイン名が使用されています。例えば、 IPA のドメイン名は「ipa.go.jp」です。

#### ◆ ウェブサイト閲覧とドメイン名

ウェブサイトを閲覧した際に、ウェブブラウ ザの上部にあるアドレスバーに、どこのウェブ サイトのどのページを見ているかを示す URL という文字列が記載されています。その一部 分にドメイン名が使用されています。

URL がウェブサイトのインターネット上の住 所のようなもので、ドメイン名が組織の名前の ようなものと考えるとわかりやすいと思います。 例えば、IPA のウェブサイトのトップページの URL は「https://www.ipa.go.jp」で、その後ろ の部分「ipa.go.jp」がドメイン名になっていま す。

ドメイン名は「.」で区切られていて、後ろから 「トップレベルドメイン」「第 2 レベルドメイン」 「第 3 レベルドメイン」というように分かれてい ます。ドメイン名で組織の種別や国、組織名等 が表現されているので、ドメイン名を見ること でどこの国のどんな分野の組織なのかをある 程度判断することに使えます。組織名を表す 部分(IPA のドメイン名を例にすると「ipa」の部 分)は使用者が任意の文字列を自由(ただしド メイン管理団体への申請先着順)に指定でき ます。組織名以外にも製品名やサービス名等 が指定される傾向にあります。

また、IPA の URL における「www」の部分 はホスト名(サイト名)を表しています。同じ組 織で複数のウェブサーバーやウェブサイトを 運営したい場合はホスト名を変えます。ちなみ に、ウェブサイトを見ていると「www」というホ スト名を多く見かけると思います。これは 「World Wide Web」の略で、簡単に言えば ウェブサイトを実現するためのインターネット 上の仕組みのことを指します。昔から慣習的 に使われているので、一目でウェブサイトであ ることがわかりやすいようにホスト名を「www」 としているウェブサイトが多いです。

#### ◆ ドメイン名の種別

様々なドメイン名がありすべてを覚えるのは大変 かもしれないですが、代表的なドメイン名についてい くつかご紹介します。

#### ・「.com」

世界の誰でも使用できるトップレベルドメイン。 世界の商業組織等で使用しています。

・「.co.jp」

日本の商業組織等で利用しています。

・「.ed.jp」

日本の 18 歳未満を対象とする教育機関等で利 用しています。

・「.ac.jp」

「.ed.jp」を利用する条件には合致しない日本の 教育機関で利用しています。

#### ・「.or.jp」

日本の民間の非営利法人、公的な国際機関や 在日公館等で利用しています。

・「.go.jp」

日本の政府機関や各省庁所轄の組織等で利用 しています。

 $\cdot$   $\lceil$ .jp

日本に住所がある個人や組織が誰でも取得で きる汎用的なドメイン名です。

等

#### ◆ ドメイン名を知ってどうするのか

犯罪者が本物そっくりに偽物のウェブサイトを作っ てそこに利用者を誘導し、個人情報等を入力させて 情報を詐取する手口(フィッシング)が年々増加して います。

ウェブサイトの URL 内のドメイン名を見て、本物の ウェブサイトなのかを判断できますが、それを逆手に 取って本物のドメイン名と視覚的に見分けづらいドメ イン名をつけることで、ウェブサイトが本物か偽物か をわかりにくくする手口もあります。例えば、組織名 等を表す部分が任意の文字列を指定できることを利 用します。

あなたは以下の違いに気づけますか?

(例 1)

本物のドメイン名:「■■■m.jp」 偽物のドメイン名:「■■■rn.jp」 (例 2) 本物のドメイン名:「■■■.co.jp」 偽物のドメイン名:「■■■-co.jp」

例 1 では「m」(エム)を「rn」(アールとエヌ)に置き 換えて「m」に見せかけています。

また、「.jp」ドメイン名を使用して、「.co.jp」や 「.go.jp」等に似せたドメイン名を作成する手口もあり ます。

例 2 では見えにくい「-」(ハイフン)を入れることで 同じドメインに見せかけています。

ドメイン名に着目してウェブサイトが本物か偽物か を判断することは大事ですが、このような騙しの手口 もありますので注意が必要です。騙されないようにす るためにも、ウェブサイトへアクセスする際には、あら かじめ自分が利用するウェブサイトをブラウザのブッ クマーク(お気に入り)に登録しておき、そこからアク セスするという対策も有効です。

<span id="page-11-0"></span>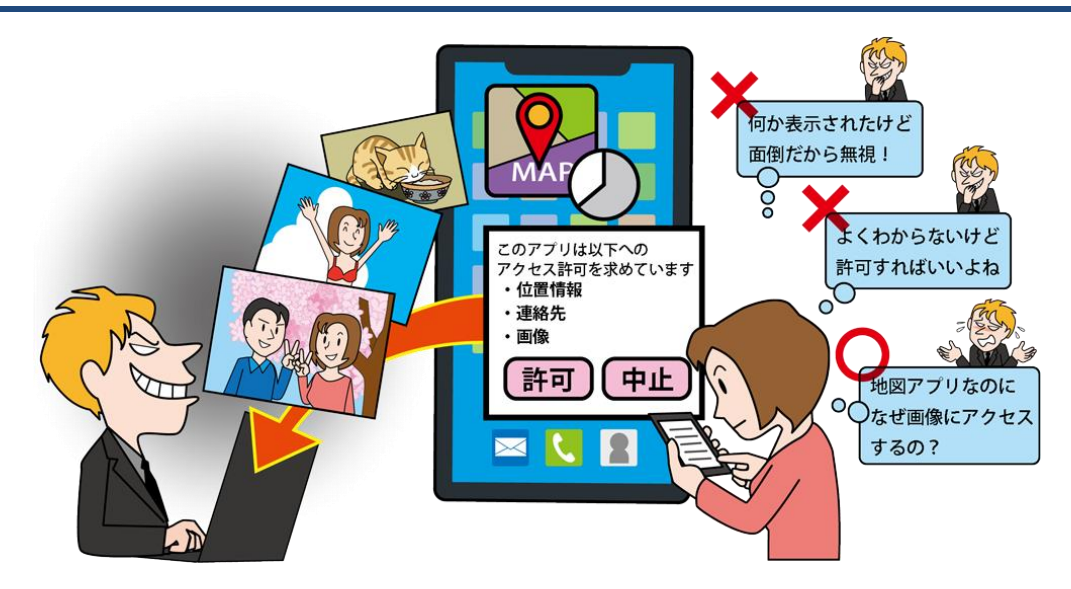

スマートフォンは電話をするための機器というだけでなく、生活のためのツールや財布という役 割が大きくなりつつあります。そのために、スマートフォンに保存している情報は大切な思い出の 写真やクレジットカード情報、電子マネーの情報等、多岐に渡っています。そんなスマートフォンに インストールするアプリは、保存されているどんな情報にアクセスでき、その情報を何に使うの か?それを理解してスマートフォン使わないと、いつの間にか「誰か」に情報を盗み取られている ということもあり得るのです。

#### ◆ スマホアプリの権限とは?

そもそも、人ではないアプリに対して「権限」と言わ れてもピンと来ない方もいると思います。「スマート フォンとアプリ」は「会社と社員」に例えて考えるとわ かりやすいです。例えば、会社のお金を管理してい るのは経理部です。経理部の仕事では会社のお金 の情報を見たり、他社とやり取りしたりしないと仕事 ができません。そこで会社は経理部に、お金の扱い に関する権限を与えているのです。これをスマート フォンに置き換えてみましょう。○○ペイというアプリ を使ってコンビニで買い物をするとしましょう。そのた めにはクレジットカード情報や銀行口座にアクセスで きないと支払いができません。そこで、利用者が〇 ○ペイには銀行口座やクレジットカード情報にアクセ スする権限を与えているのです。必要な権限はアプ リの種類によって異なりますが、例えば連絡先、画 像、動画、位置情報へのアクセス権限や、スマート フォンの機能を利用する権限等があります。

#### ◆ リスクを軽減するためには?1

・アプリは公式マーケットから入手する

世の中には優良なアプリだけでなく、不正なアプリ も存在します。公式マーケットからインストールするこ とで不正なアプリをインストールするリスクが軽減で きます。

・アプリに権限を安易に与えない

アプリのインストール時、起動時、他のアプリや サービスとの連携時には権限を求められることがあ ります。その際に、求められたから許可するのではな く、何をするのに必要な権限なのか一度考えましょう。 例えば、地図アプリを利用していて「位置情報にアク セスしようとしています」と表示が出た場合、不思議 には思わないでしょう。しかし、「画像にアクセスしよ うとしています」と表示が出たら画像を何に使うのか 不思議に感じませんか?

表示された内容についてちょっと考えてみるだけで もリスクを軽減することができます。

#### 参考資料

1. 情報セキュリティ10大脅威2017 ~1章 情報セキュリティ対策の基本 スマートフォン編~(IPA) <https://www.ipa.go.jp/files/000059213.pdf>

# <span id="page-12-0"></span>章. 知っていますか? ~できれば理解しましょう~

<span id="page-13-0"></span>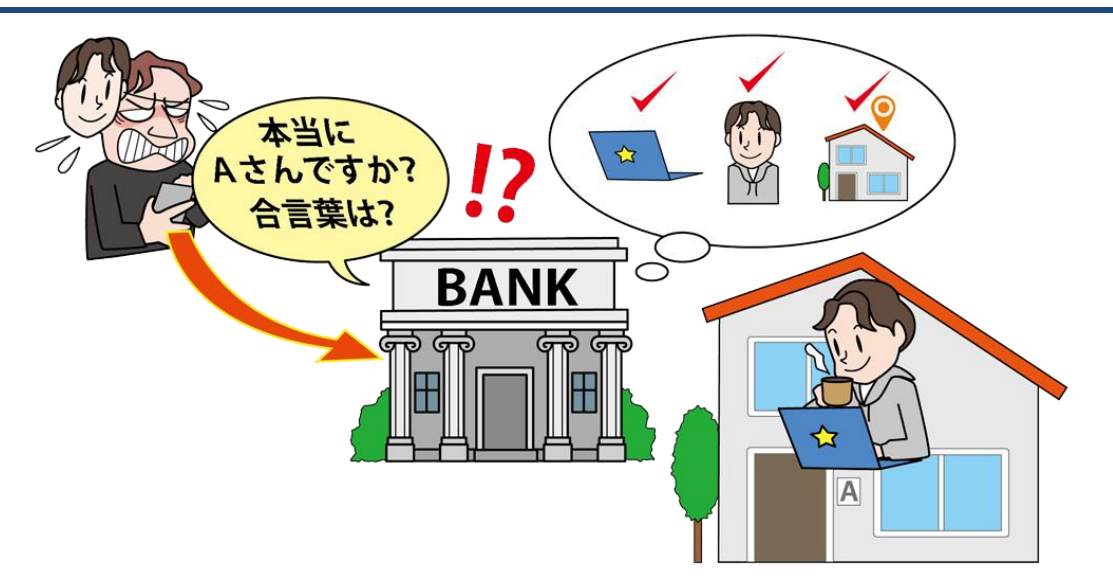

インターネット上のサービスを利用するにあたり、自分が利用しているサービスを第三者に不正 ログインや不正利用されないようにすることが重要です。そのために様々な認証方式(多要素認 証、リスクベース認証等)がサービス側から提供されており、利用者側はそれらを正しく理解して 利用することが望まれます。

#### ◆ リスクベース認証

インターネット上のサービスを利用するために、ま ずはサービスの自身のアカウントに ID やパスワード 等を用いてログインします。この時、ID やパスワード が第三者に漏れてしまうと、その情報を使って自身 のアカウントに不正ログインされ、なりすまされてしま うおそれがあります。そこで、第三者が正規の利用 者になりすましている可能性を考慮し、必要に応じて 追加で認証を行う方式がリスクベース認証です。追 加で認証を行うかどうかの判断基準として、利用者 の使用している端末の OS、IP アドレス、ブラウザ等 の情報がいつもと異なっていないかを確認する方式 等があります。

#### ◆ どのように追加の認証を行うか

追加の認証として使われるものは様々ですが、例 えばあらかじめ「秘密の質問」や「合言葉」を登録して おき、リスクベース認証を行う場合にはサービス側 が各利用者に対してそれらの情報入力を要求する 方式があります。それ以外にも、あらかじめ登録して いるメールアドレスにワンタイムパスワードを送信し、 その情報を入力させてリスクベース認証を行うことで、 多要素認証の要件も満たす方式もあります。どのよ うにリスクベース認証を実装するかについては各 サービスの方針によって様々です。一例として、現在 インターネットバンキング等で良く使われている方式 は「秘密の質問」や「合言葉」等です。

#### ◆ リスクベース認証のメリット・デメリット

リスクベース認証は、利用者がいつもと同じ環境 (IP アドレスや使用する端末、ブラウザ等)からサー ビスを利用する場合は追加の認証が発生しないた め、利用者に負担をかけずにセキュリティを高めるこ とができます。その一方で、利用者のネットワーク環 境や使用する端末等が日々異なるような場合は、都 度リスクベース認証が発生し、負担が大きくなること も考えられます。サービスによっては信頼できる端末 (自分が利用する端末)を複数登録することができる 場合もあるので、仕様を理解して適切に利用しましょ う。

# <span id="page-14-0"></span>2.2. オンライン本人確認(eKYC)

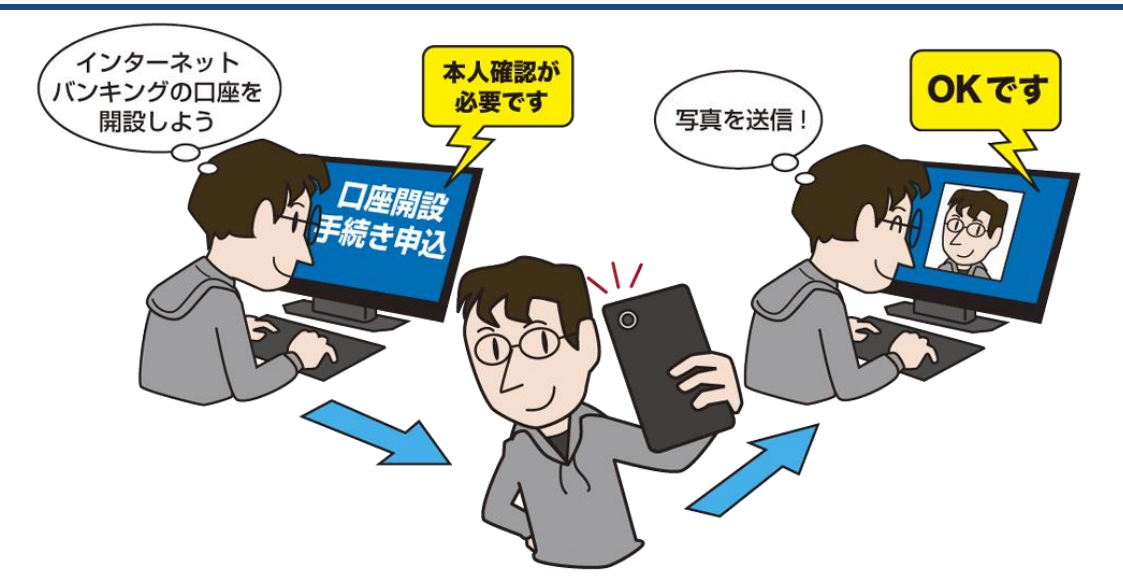

例えばインターネットバンキングの口座等を開設する際、インターネットから必要な情報を入力 して申し込みをした後に、別途本人書類(身分証の写し等)を郵送するように案内されて不便に感 じたことはないでしょうか。これを解消する方法としてオンライン(インターネット上)で本人確認を 完結できることも増えています。

#### ◆ 法改正でオンライン本人確認が可能に

銀行口座等を開設する際には本人確認が必要で す。以前は本人確認のためには利用者が身分証の 写し等を郵便で銀行に送付し、その後銀行から取引 関係書類を転送不要郵便で利用者が受け取るとい う手順を踏む必要がありましたが、2018 年 11 月 30 日に「犯罪収益移転防止法」の一部が改正され、イ ンターネット上のみで本人確認ができるサービスが 増えてきました。これにより利用者が本人確認書類 を郵送する手間が削減し、郵送に要する時間も省略 できることで、より便利でスムーズに本人確認ができ るようになりました。

#### ◆ オンライン本人確認の方法

オンライン本人確認の方法にはいくつかあります が、例えば写真付き本人確認書類(運転免許証等) を写真撮影し、その画像データをウェブサイト上から 送信(アップロード)する方法がわかりやすいかと思 います。例えばスマートフォンを持っていれば写真撮 影から画像データの送信までスマートフォン1台で可 能です。日々スマートフォンでインターネットをされて いる方々には利用しやすいのではないでしょうか。ま た、各サービス事業者がオンライン本人確認用のス マホアプリを提供している場合もあります。写真の撮 影機能や撮影した画像データをサービス事業者へ 送信する機能があり便利です。

#### ◆ オンライン本人確認の今後について

オンライン本人確認はまだ新しい仕組みであるた め、撮影された画像の真贋の判定や直近で撮影さ れた写真なのかの確認等、サービス事業者にとって 様々な課題があります。また、新しい技術の登場は それを悪用する攻撃者を生み出すおそれがあります。 そのため、オンライン本人確認の手法は今後も変化 していく可能性があります。

利用者としてはサービス事業者からの案内を注視し たり、アプリを更新して最新の状態に保ったり等、利 用者ができる範囲での対応を心がけましょう。

<span id="page-15-0"></span>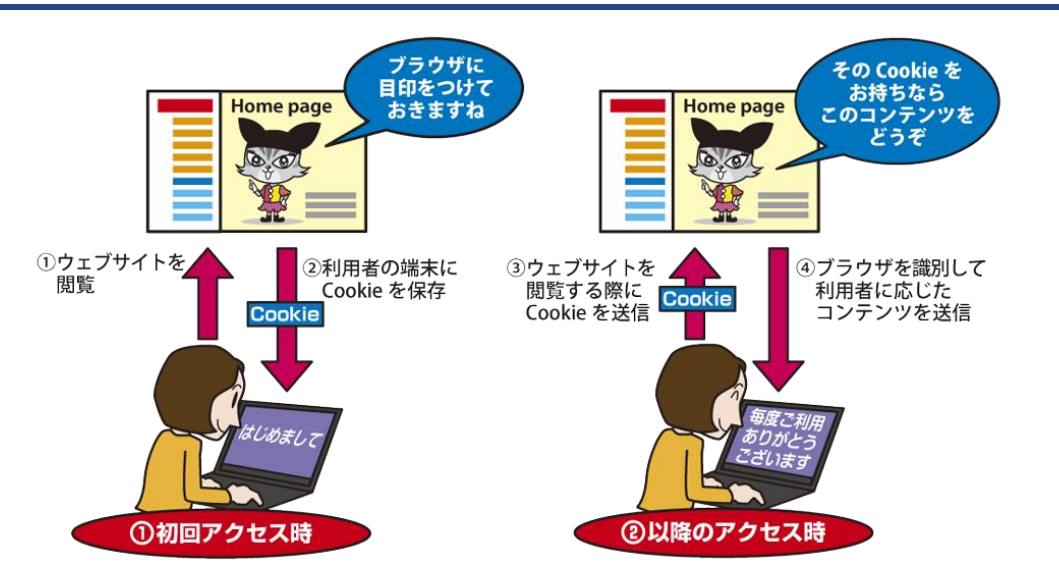

インターネットでウェブサイトを閲覧するにあたり、Cookie(クッキー)という言葉を目にしたこと はないでしょうか。主にログインを必要とするインターネット上のサービス等で、ウェブサイト閲覧 者の状態を管理することに利用されます。また、インターネット上の広告において、各閲覧者が興 味を持っていると思われる分野に関して広告を行う、ターゲティング広告等にも利用されます。

#### ◆ **Cookie**(クッキー)とは

インターネット利用者がウェブサイトを閲覧 した際、閲覧者のウェブブラウザ(以降ブラウ ザと表記)に対してウェブサイト側がテキスト 形式の特定の情報(閲覧者ごとに割り当てら れる ID 等)を保存することができます。この情 報を Cookie と言います。閲覧者のブラウザが Cookie を持った状態でウェブサイトを閲覧す ると、ブラウザは自動的に Cookie を送信し、 ウェブサイト側はその Cookie を見てどの閲覧 者(どのブラウザ)からのアクセスであるかを 判断できるため、各閲覧者に応じたコンテンツ を返すことができます。

閲覧者が利用しているブラウザに目印をつ けるようなイメージです。

#### ◆ **Cookie** はどのように使われるか

例えば、ウェブサイトにログインした後に別 のサイトを見て、再度ログインしていたウェブ サイトを見ると、ログインした状態が保持され ている場合があります。これはウェブサイト側 がどの閲覧者であるかを判別しているから可

能なことであり、このように閲覧者の状態を管 理する方法に Cookie が使われています。

#### ◆ ターゲティング広告

ウェブサイトを閲覧すると様々な広告が表 示されます。時には自分が調べていた商品の 広告が頻繁に出てくるようになるという場合も あります。これはターゲティング広告というも のです。今までに自分が閲覧したウェブサイト に関連の深い分野の広告が表示されるため、 自身の行動が追跡されている(ウェブサイト閲 覧履歴が知られている)のではないかと不安 に感じる方も多いと思います。

ターゲッティング広告を実現するための手 段のひとつとして Cookie が用いられています が、Cookie の中に個人を識別できる情報や ウェブサイトの閲覧履歴がそのまま保存され ているというわけではありません。広告事業者 は様々なウェブサイトに広告を出します。閲覧 者があるウェブサイトとそこに掲載されている 広告を閲覧した場合に、広告事業者はその ウェブサイトの URL とブラウザの Cookie を収 集しています。その情報を蓄積していくと、ど の閲覧者(ブラウザ)がどのウェブサイト(広告 事業者が広告を出しているウェブサイト)を閲 覧したかの履歴になるので、それを利用して 閲覧者が興味のありそうな分野等を推測する ことができます。

#### **◆ Cookie の取り扱いについて**

Cookie を追跡することで、Cookie を発行す る事業者側がウェブサイト閲覧者の傾向をあ る程度把握できることから、閲覧者個人に関 連する機微な情報となり得ます。

Cookie のみでは通常個人の識別はできま せんが、例えばログインして利用するインター ネット上のサービス等で、別途個人を識別でき る情報を登録する場合は、その登録情報と Cookie を照合することによって、ある Cookie を持っている閲覧者は誰であるのかをサービ ス事業者側では特定できることになります。

世界的にも規則や法整備が進められており、 欧州での GDPR(一般データ保護規則)施行 の影響もあり、個人に関する情報やプライバ シーを保護しようという動きはますます強く なってきています。それに伴い、ウェブサイトを 閲覧する際に、Cookie を使用することの同意 を求めるポップアップを表示するウェブサイト 等が増えてきました。サービスに登録する個 人情報や、送信した Cookie の取り扱いは サービス事業者に委ねることになるため、利 用するサービスの利用規約等をよく読み、そ れらの情報の取り扱い方を把握して、情報を 預けて問題ないかを判断することが重要です。

#### ◆ 利用者における **Cookie** の管理

Cookie はインターネット上のサービス利用 を便利にするために必要なものですが、サー ビス事業者の取り扱いによっては個人の機微 な情報が第三者に知られてしまうおそれもあ ります。

利用者側においては、ブラウザの設定を行 うことで、自身のCookieを管理することができ ます。例えば Cookie を使わない(無効化する) 設定や、現状保持しているCookie を削除する こと等ができます。Cookie を利用したターゲ ティング広告については、Cookie を削除した タイミングで広告事業者側に蓄積されている 履歴をリセットできることになるので、定期的 にブラウザの Cookie を削除することを検討す るのも良いと思います。

設定方法は使用しているブラウザの種別に よって変わりますので、自分が利用しているブ ラウザにおける Cookie の設定方法を確認し てみましょう。

### <span id="page-17-0"></span>2.4. VPN (Virtual Private Network)

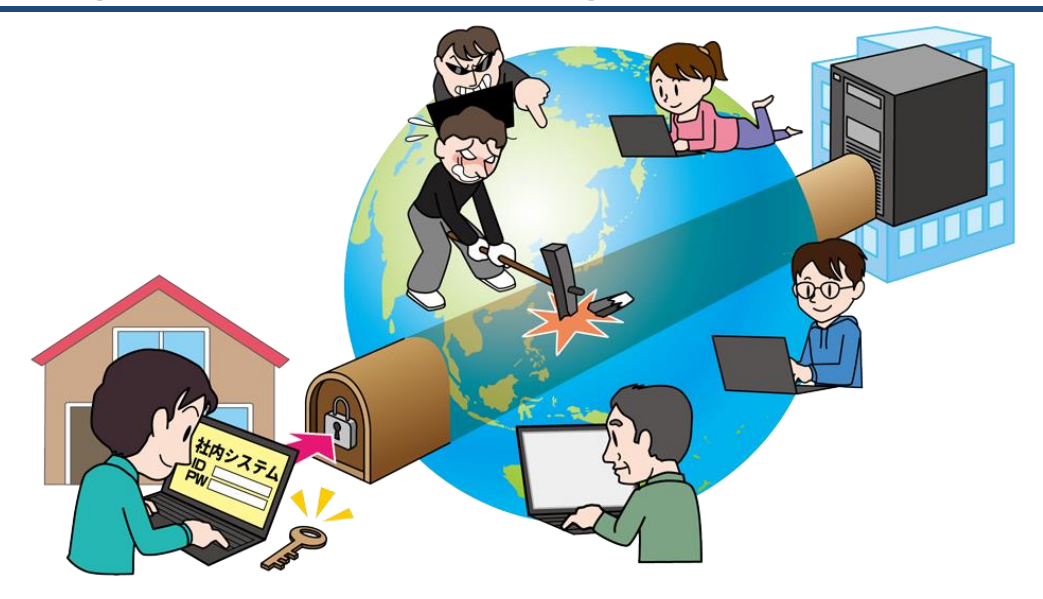

近年テレワークへの移行が増加し、自宅からインターネットを通じて会社のシステムを利用して 仕事をする機会が増えてきたという方も多いのではないでしょうか。自宅と会社間で通信をするに あたり、通信内容を改ざんされたり盗聴されたりしないように適切なセキュリティ対策をとることで、 安全性の高い環境を準備することが求められます。

#### ◆ **VPN (Virtual Private Network)** とは

主に個人でインターネットへのアクセス等の 通信を行う場合、多くの利用者で物理的に同 じ設備を共有する公衆回線を利用しています。 一方、組織で通信を行う場合は重要なデータ を扱うことが多く、公衆回線よりも通信の安定 性や高いセキュリティを求められるため、拠点 間で専用の設備を使用した専用回線を用いて 通信を行う場合もあります。ただし、専用回線 を導入するには公衆回線と比較して大きなコ ストがかかります。そこで、VPN (Virtual Private Network) という技術を用いて通信を 暗号化することで、公衆回線をあたかも専用 回線であるかのように利用することができ、専 用回線を敷くよりも安価で、公衆回線よりも安 全性の高い通信環境を実現できます。近年テ レワークへ移行する組織が増えていますが、 テレワーク環境を組織で整備するにあたり、 比較的安価で安全性の高い通信環境が求め られることから、VPN を利用するケースが増 えています。

#### ◆ **VPN** はどのように実現するか

VPN を実現する方法はいくつかありますが、 例えばテレワークで自宅の PC から自分の会 社のシステムを利用する場合、会社側に VPN 用の機器を、そして自宅の PC には VPN 用の ソフトウェアを導入し、それらのVPN用の製品 を介して通信を行います。その通信は公衆回 線(インターネット)を経由しますが、VPN 用の 製品間はトンネルで繋がっているようなイメー ジになり、インターネットに接続している他の 利用者からは、そのトンネル内の通信内容は 見ることができないようになります。

#### ◆ **VPN** は安全?

一般的に VPN を利用することで安全性の 高い通信が可能ですが、仮に VPN 用の製品 に脆弱性が存在する場合は、それを悪用した 攻撃が行われるおそれもあります。利用して いる VPN 製品に脆弱性がないかの確認や発 見された脆弱性への対策は日々継続して実 施する必要があります。

# <span id="page-18-0"></span>章. あっていますか?あなたの意識。 ~改めて確認しましょう~

# <span id="page-19-0"></span>3.1. HDD(ハードディスク)のデータ消去

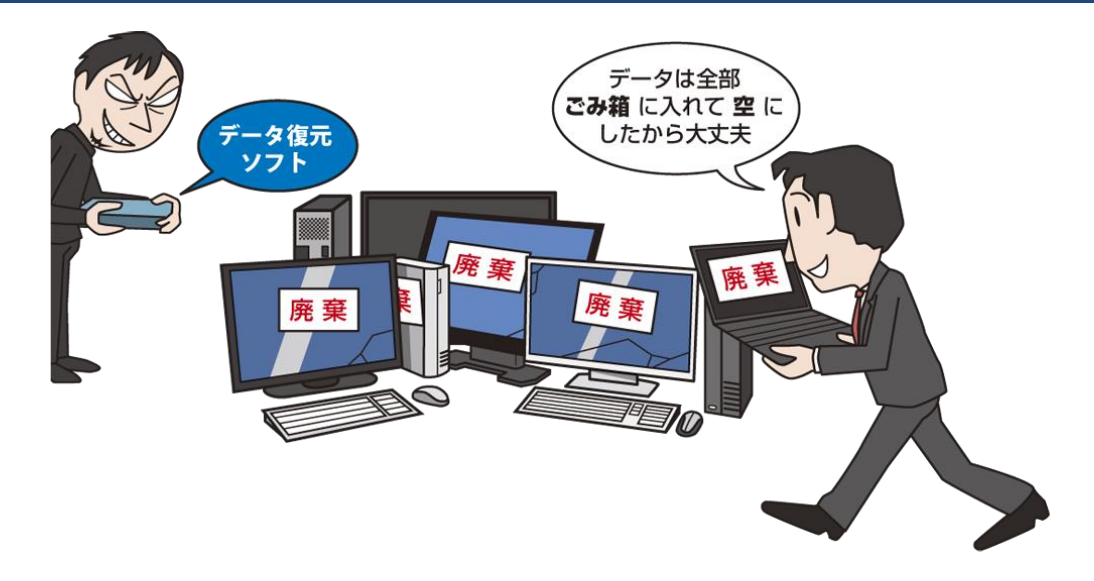

日々利用しているパソコンの HDD(ハードディスク)には様々な情報が含まれています。パソコ ンを廃棄したり誰かに譲ったりすることを考えた場合、HDD 内に含まれている情報は第三者に見 られないように安全に削除したいと思いませんか?

#### ◆ パソコンのデータ(ファイル)削除

通常パソコンのファイルを削除する場合には、削 除するファイルのアイコンをドラッグ&ドロップでごみ 箱に移したり、ファイルのアイコンを右クリックして「削 除」を選ぶ等でごみ箱に移したりしていると思います。 実は、ファイルをごみ箱に移してごみ箱を空にすると いう操作は、ファイル自体を削除しているのではなく、 ファイルの保管場所情報を削除しているだけです。 一見ファイルは見えなくなるのですが、実際には HDD の中には残っている状態です。

#### ◆ パソコンのデータ復元ソフト

パソコンには、ごみ箱で削除したファイルを復元す るための、データ復元ソフトというものがあります。 誤って重要なファイルをごみ箱で削除してしまった場 合でもファイルを復元できる可能性がある有用なソフ トです。ただし見方を変えると、自身が利用していた パソコンを第三者が再利用する際、自身で消したは ずのデータを第三者がデータ復元ソフトを使用して 復元してしまうというおそれもあります。

#### ◆ パソコンのデータ消去ソフト

パソコン内のデータを消去するためのデータ消去 ソフトというものがあります。これを使用すると、デー タを強制的に上書きすることで、復元ソフトでも復元 できないように元のデータを削除することができます。 そのため、安心してパソコンを廃棄したり、第三者に 譲ったりできるようになります。なお、最近では HDD のみではなく SSD を搭載したパソコンが増えてきま したが、SSD 用のデータ消去ソフトもあります。

#### ◆ パソコン廃棄時のデータ消去

2013年に小型家電リサイクル法が施行後、パソコ ンを廃棄するには家電量販店のパソコン回収サービ スを利用する方法等が一般的です。この場合、自身 でデータ消去ソフトにてデータを消去してから回収し てもらったり、家電量販店のデータ消去サービス等 でデータを消去してもらったりといった方法が考えら れます。それ以外にも無料の回収サービスを利用す る場合等もあるかと思いますが、適切にデータ消去 を実施してくれるかよく注意してサービス利用を検討 することが肝要です。

### <span id="page-20-0"></span>3.2. 「アップデート」「更新」「修正プログラムの適用」

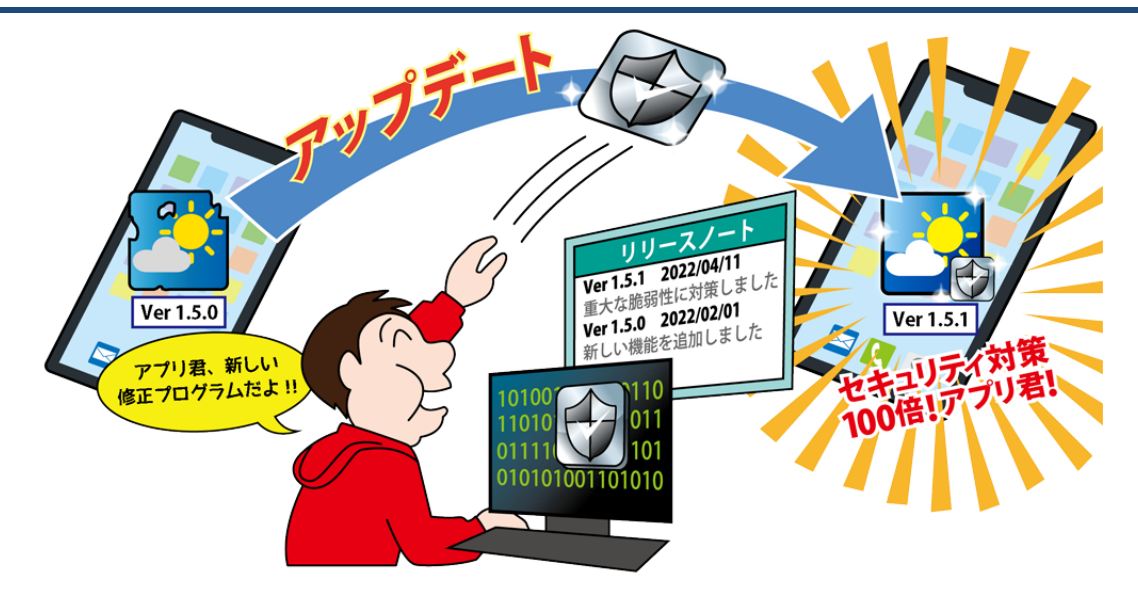

個人におけるスマートフォンの保有率は 2020 年には69.3%<sup>1</sup>となり、PC だけでなくスマートフォ ンも生活の一部になりつつあり、サービスを受けるためにはスマートフォンが必要であるという機 会が増えてきました。PC やスマートフォンを使用していると、ソフトウェアやアプリの「アップデート」 や「更新」、「修正プログラムの適用」という言葉を目にしたことがあるのではないでしょうか。これ らは適切なセキュリティ対策を行う上で大切なものですので正しく理解し、実行する必要がありま す。

#### ◆ 言葉の意味

「アップデート」「更新」「修正プログラムの適用」 「バージョンアップ」という言葉があります。類似した 言葉が複数ありますが、本書では総じて「アップデー ト」と呼称して説明します。

PC やスマートフォンを利用するうえでのアップ デートとは、ソフトウェアやアプリを、より新しい状態 に変更することを指します。

更新の内容次第ではバージョンと呼ばれる数値が、 例えば 1.1 から 1.2 になるように変更になることがあ ります。これをバージョンアップと呼びます。バージョ ンとは本で言うところの第○版と同義です。このバー ジョンアップをするために必要な部品が「修正プログ ラム」と呼ばれています。本で言うところの、「修正し た新しい文章」のようなイメージです。

#### ◆ 「アップデート」をする機会

PC をシャットダウンする際に「更新してシャットダ ウン」という言葉を見たことがあるのではないでしょう か。他にも、ソフトウェアを起動した際に「最新版に更 新しますか?」という表示がされることがあります。

スマートフォンを利用している場合、iPhone や iPad ではアップデートができるアプリに関して、App Store で「アプリのアップデート」と表示されます。 Android アプリでは、Play ストアで「利用可能なアッ プデート」が表示されます。

これらの表示はどれもソフトウェア、アプリの開発 者が最新版をリリースした時に、その情報を PC やス マートフォンが検知して表示しています。表示が出た 時はアップデートを行うようにしましょう。

#### ◆ ソフトウェアやアプリの「アップデート」方法

ソフトウェアやアプリのアップデート方法にはいくつ かの種類がありますので紹介します。 ①自動的にアップデートされるもの ②PC やスマートフォン上で最新版がリリースされた ことの通知があるもの ③最新版のリリース有無を Web サイトでチェックす る必要があるもの ④自動的にアップデートするか設定できるもの

例えば Google Chrome では自動アップデートを 有効にするか無効にするかを設定できます。これを 有効にしていると、最新版のアプリがリリースされた 場合は、Google Chrome のウインドウを一度閉じて、 再度 Google Chrome を立ち上げることで自動的に アップデートされます。

最新版がリリースされたときに通知があるものの 例としては Windows Update や AppleiOS が該当し ます。Windows OS の PC であればシャットダウンす る際に「更新してシャットダウン」と表示されたり、 mac や iPhone であれば「ソフトウェア・アップデート のポップアップが表示されたりします。それを確認し た利用者がアップデートを行います。

こういった自動アップデートや通知を表示する機能

が無いソフトウェアやアプリの場合は利用者自身が サポートページ等を確認しなければなりません。

#### ◆ アップデートとは具体的に何をしているのか?

アップデートと聞くと、「新しい機能ができた」と考え る方もいるかと思います。しかし、実はそれだけでは ありません。不具合の修正やセキュリティ対策をして いることもあります。つまり、アップデートしないことは セキュリティ対策が十分ではないままに利用している ことになります。

また、アップデートがある時は、そのソフトウェアの サポートページにアップデートの内容が書かれてい ることが一般的です。内容を確認し、「セキュリティ対 策」や「脆弱性を修正」などの記載があった場合は特 に迅速にアップデートを実行するようにしましょう。

#### 参考資料

1. 令和2年通信利用動向調査の結果(総務省) [https://www.soumu.go.jp/johotsusintokei/statistics/data/210618\\_1.pdf](https://www.soumu.go.jp/johotsusintokei/statistics/data/210618_1.pdf)

#### <span id="page-22-0"></span>◆ 踏み台

「踏み台」という言葉を聞いて、どんなことを 想像しますか?一般的には、高い所にある物 を取る時に足場にする台のことを指し、これを 想像する方が多いと思います。しかし、IT用語 としての「踏み台」は全く別の意味を持ちます。 攻撃者は自分の端末やアカウントから直接標 的への不正アクセスや迷惑メールを発信する とは限りません。自分と標的の間に中継地点 を用意して攻撃することがあります。この中継 地点を「踏み台」と呼びます。この中継地点に はあなたのPCやメールアカウントが使われて しまうこともあるのです。

それでは、どのような状況で中継地点にさ れてしまうのでしょうか?例えば、PC、スマー トフォンなどにインストールしたソフトウェアや アプリに脆弱性が見つかり、修正プログラム が公開されているにもかかわらずアップデート をしていない状況が挙げられます。攻撃者に 脆弱性を悪用され、PC やスマートフォンの操 作権限を奪われたり、利用しているサービス のアカウントに対する認証情報を窃取されたり することで不正に利用されてしまいます。攻撃 者は踏み台を使うことで、自身の身元を隠し、 PC やスマートフォンの所持者に嫌疑がかかる ようにするのです。

#### ◆ マルウェア

あなたはニュースや新聞などで「マルウェア」 という言葉を聞いたことがありますか?マル ウェアとは malicious と software という 2 つの 単語からなる造語であり、「悪意のあるソフト ウェアやプログラム」の総称です。総称という からにはいくつかの要素が含まれており、「ウ イルス」や「ワーム」、「トロイの木馬」がそれに 当たります。ウイルスやワームと聞くと人間が 感染するウイルスや、ミミズのような虫を想像 してしまうかもしれませんが、IT 用語としての ウイルスやワーム、トロイの木馬もその正体 はプログラムなのです。

いずれも PC やスマートフォンなどに悪影響 を及ぼすものであることには変わりはないの ですが、その働き方が異なっているため、分け て呼ばれています。

例えば、ウイルスは自身だけでは活動がで きません。アプリやソフトウェアのプログラムの 一部を悪意のあるプログラム書き換えて動作 します。

ワームはウイルスと違い、アプリやソフト ウェアの一部を書き換えるのではなく、自身が 悪意のあるプログラムとして動作することがで きます。

トロイの木馬は無害なプログラムに偽装し てインストールさせ、PC やスマートフォンに入 り込んだ後で悪意の動作をします。

マルウェアとはこういった悪意のあるプログ ラムを総称しているのです。

なお、「情報セキュリティ 10 大脅威」では、 便宜上、多くの人に馴染みがある「ウイルス」 という名称を使用しています。

# 情報セキュリティ 10 大脅威

# 知っておきたい用語や仕組み

2022 年 5 月 31 日 発行

- [著作・制作] 独立行政法人情報処理推進機構(IPA)
- [イラスト制作] 株式会社 創樹
- [事務局・発行] 独立行政法人情報処理推進機構

〒113-6591

東京都文京区本駒込二丁目 28 番 8 号

文京グリーンコートセンターオフィス

https://www.ipa.go.jp/